numéro 35 - décembre 2020 Le journal du Collège Armande Béjart

## **Actualités du collège:** *on se met au vert*

## **Découvre le métier de VETERINAIRE**

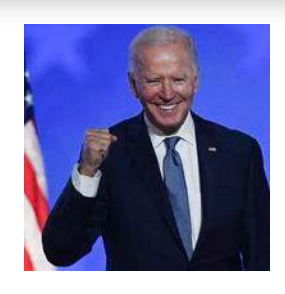

Qui est le nouveau président des Etats-Unis?

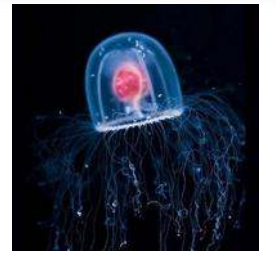

#### JOE BIDEN ANIMAUX INSOLITES

La Méduse immortelle, un animal aux super-pouvoirs!

# SOMMAIRE

- **interviews du nouveau personnel, les clubs, les projets... 4 Acutalités du collège**
- **Joe Biden, nouveau président des Etats-Unis 12 Actu Monde**
- **La Méduse immortelle 14 Des poils et des plumes**
- **L'histoire du studio Marvel 16 Point pop-culture**
- **Le métier de vétérinaire 17 Pourquoi pas moi?**
- **18 Coups de coeur lecture**
- **Une histoire écrite par Melvil Sirand 20 Le coin des lecteurs**
- **Trucs et astuces 22 Le coin détente**

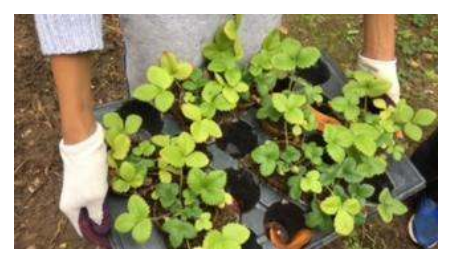

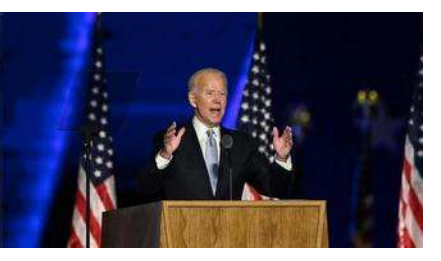

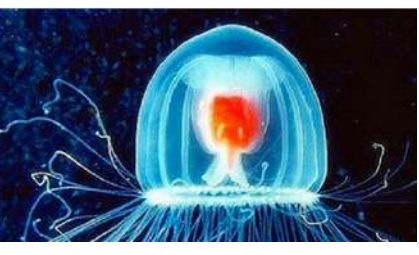

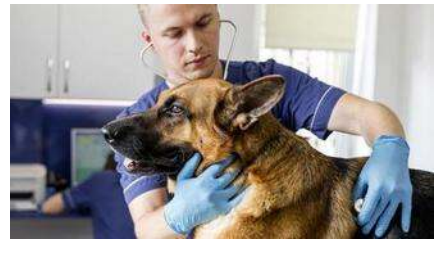

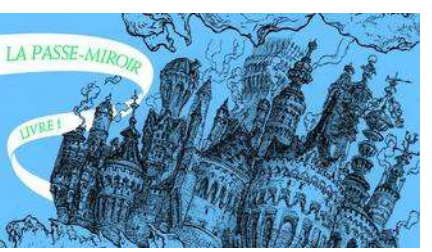

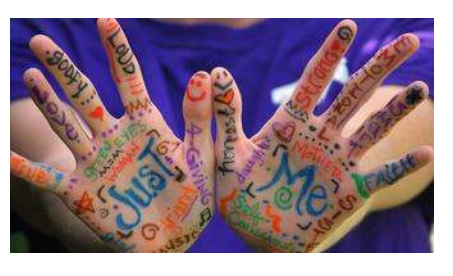

Directeur de publication: Mme Dupont

Directeur de rédaction: Mme Marty

Rédacteurs: Alice C., Julia S., Enzo G., Keira P., Joël D., Thomas G., Alex T., Dorian G., Melvil S. Marvin B., Jasmine M., Adam E.

## EDITORIAL

### *Le journal aussi se déconfine*

Bonjour à tous, c'est le retour du journal du collège!

Nos journalistes n'ont pas chômé, ils sont partis à la chasse aux interviews en ce début d'année. Très curieux de savoir comment nos professeurs avaient vécu le confinement, nous avons pu poser des questions à deux d'entre eux. Bien sûr, nous voulions aussi mieux connaître ceux qui ont rejoint l'équipe éducative cette année. Nous avons aussi appris que les 6e7 faisaient de très beaux projets autour de l'écologie et nous sommes allés enquêter auprès d'eux.

En ces temps de confinement où il vaut mieux rester chez soi, rien de mieux qu'un bon livre. Notre rédaction vous donne des conseils pour vous occuper. Et si cela ne vous suffit pas il vous reste encore le premier épisode de l'histoire écrite par Melvil S. en exclusivité dans ce journal.

Mais nous savons que vous aimez aussi vous cultiver et c'est pourquoi nous avons ajouté à tout cela des articles d'actualité brûlante, sur l'élection de Joe Biden par exemple, ou encore un dossier sur les animaux étranges, telles la méduse immortelle...!

BONNE LECTURE!

### INTERVIEWS

Cette année, de nouveaux professeurs sont arrivés au collège, ainsi qu'un nouveau principal-adjoint, M. Ouadia. Nous avons voulu mieux les connaître et nous sommes allés à leur rencontre. Nous avons aussi interviewvé les anciens professeurs pour recueillir leur expérience du confinement.

## **Le nouveau personnel du collège**

#### **Interview de M. Ouadia**

#### **Bonjour M. Ouadia, où travailliez-vous avant de venir au collège?**

J'étais à Paris, je travaillais dans le Lycée Hôtelier Jean Drouant.

#### **Comment vous est venue l'idée de faire ce métier?**

Avant, j'étais professeur et je m'épanouissais beaucoup dans mon métier. Mais je voulais découvrir une autre façon de travailler avec les élèves, les parents et les autres professeurs.

**Que fait exactement le principal-adjoint? Pouvez-vous nous expliquer la différence entre votre travail et celui de la principale?**

Je m'occupe plutôt des questions d'organisation. Par exemple, j'organise en détail l'évaluation des 6e, je fais les emplois du temps. Je veille à ce que tout soit bien organisé pour que le collège fonctionne. J'aide également Mme. Dupont sur certains sujets.

#### **Que préférez-vous dans votre métier?**

J'aime la richesse des échanges avec mes différents interlocuteurs. Comme ils sont très divers (parents, professeurs, élèves...), c'est très enrichissant.

**M. Ouadia, Principalajoint du collège & M. Sibilaud, professeur d'EPS**

#### **Interview M. Sibilaud, professeur d'EPS**

#### **Que faisiez-vous d'arriver au collège?**

Avant j'étais professeur à l'académie de Rennes.

#### **Quel est votre sport préféré ?** Mon sport préféré est le basket.

**Qu'est ce qui vous a poussé à venir ici ?** J'ai de la famille dans la région.

**Comment vous sentez vous dans votre nouveau collège ?** Très bien, il y a une super équipe pédagogique.

### INTERVIEWS

**Comment vos professeurs ont-ils vécu le confinement en mars 2020? Ils partagent leur ressenti avec vous.**

#### **Interview de Mme AUBRY (SVT)**

#### **Qu'avez-vous fait pendant le confinement ?**

Je suis restée chez moi avec mes enfants. J'ai fait la classe de primaire pour mes enfants ( CP et CM1 ) et les cours à distance pour les élèves du collège l'après midi. On a fait un potager, un hôtel à insectes avec mes enfants.

#### **Avez-vous quand même pu faire cours à distance ?**

Oui, j'ai fait quelques classes virtuelles et j'ai envoyé toutes les semaines une activité.

#### **Le retour au travail a-t-il été difficile ?**

Oui, à cause du protocole sanitaire à respecter, il était impossible de faire des activités pratiques et des manipulations, qui sont pourtant importantes en SVT.

#### **Avez-vous dû gérer beaucoup de choses avec le retour à l'école ?**

Oui, tout d'abord il fallait s'organiser pour finir le programme scolaire malgré les perturbations du confinement. Certains élèves ne sont pas revenus et il fallait bien sûr faire attention à eux.

#### **Interview de M. Leitao (Physiquechimie)**

#### **Qu'avez-vous fait pendant le confinement ?**

Pendant le confinement j'ai fait des activités expérimentales en m'aidant de Youtube. Et j'ai fait des cours à distance.

#### **Est-que cela a été difficile pour vous ?**

Pas pour moi mais j'ai senti que c'était difficile pour certains élèves malheureusement.

#### **Avez-vous quand même pu faire cours à distance ?**

Oui, mais les problèmes de réseau compliquaient beaucoup les choses.

#### **Le retour au travail a-t-il été difficile ?**

Non j'étais très heureux de retrouver le travail et les élèves.

#### **Avez-vous dû gérer beaucoup de choses avec le retour à l'école ?**

Oui, il fallait rattraper le retard pris par certains élèves à cause de divers problèmes pendant le confinement. Ensuite, il fallait suivre les élèves qui n'étaient pas revenus.

## **Les professeurs en confinement Interviews exclusives**

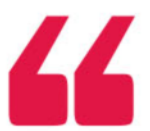

### *J'ai senti que le confinement était difficile pour certains élèves*

# **Les 6e7 se mettent au vert**

**Cette année, la classe de 6e7 réalise de nombreux projets en lien avec l'écologie. Ils sont allés faire du "land art" (art dans la nature) dans la forêt de Meudon, ils ont aménagé le jardin du collège et créé un club de réflexion sur l'écologie.**

**Marvin B. est allé les interviewver pour mieux comprendre ce qu'ils font. Nous avons eu leur accord pour publier de très belles photos de leurs travaux, nous vous laissons les apprécier.**

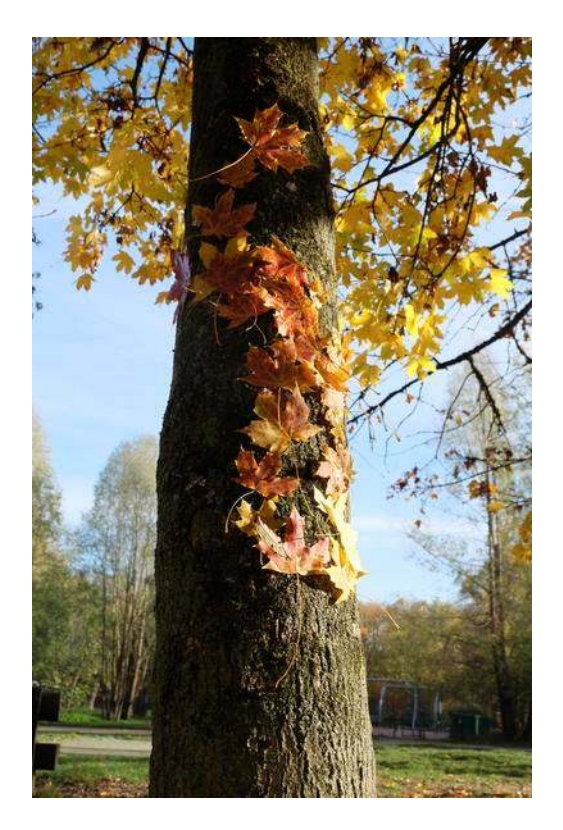

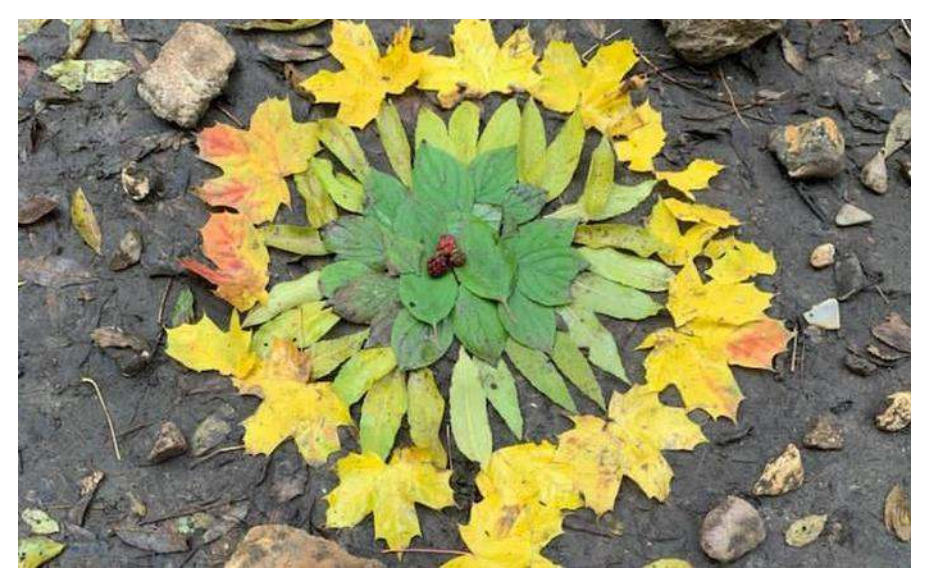

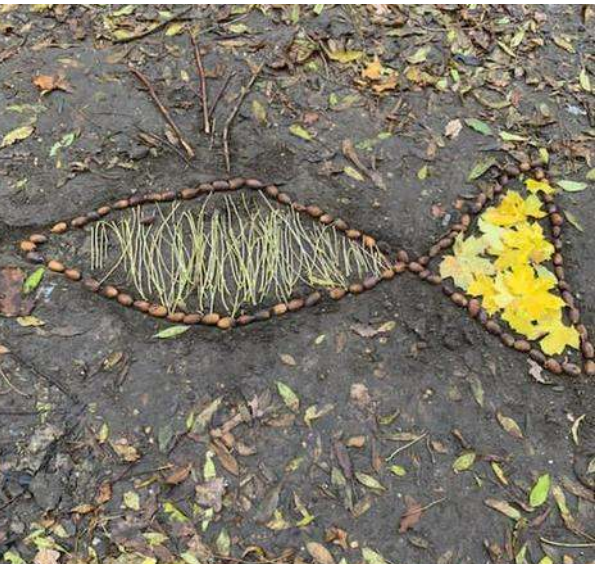

Activités de land art réalisées en forêt de Meudon

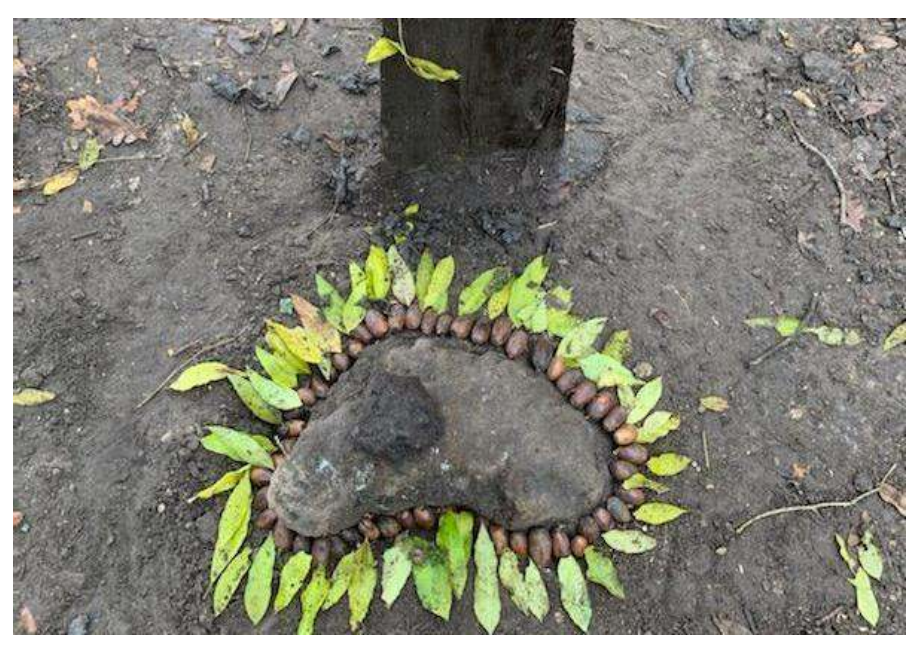

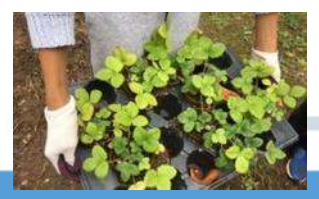

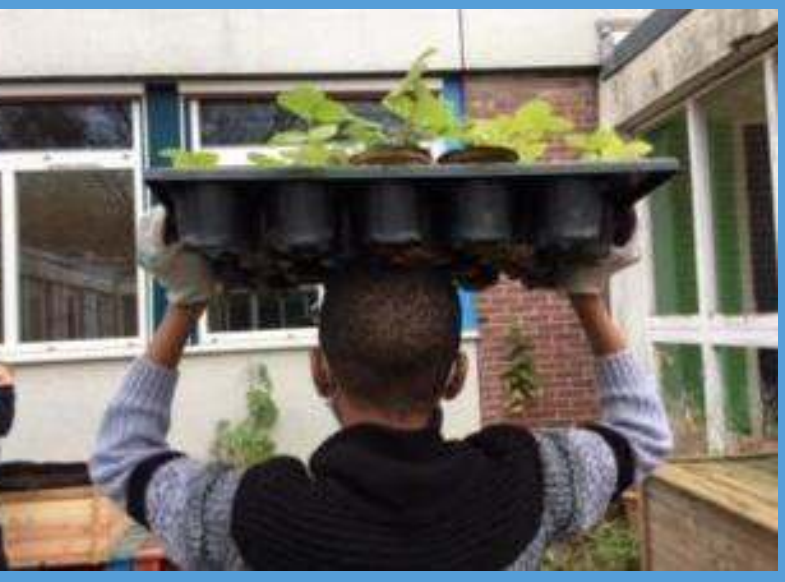

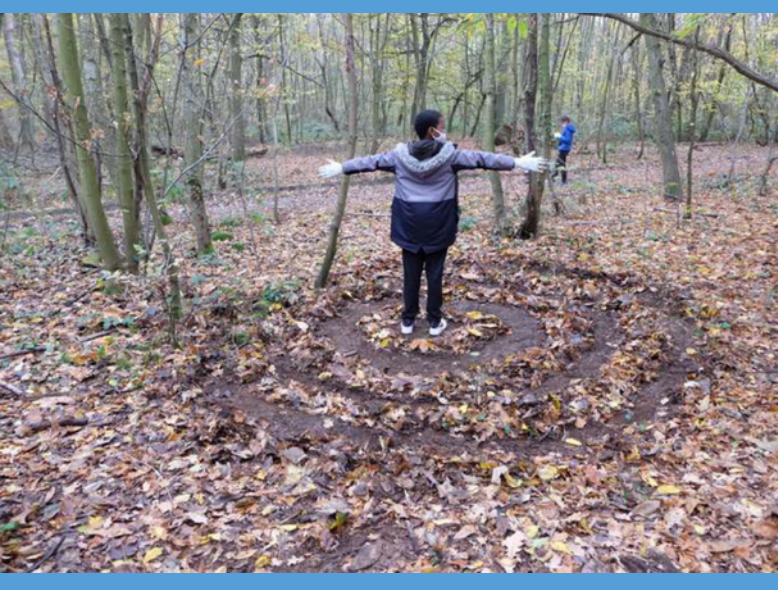

*En sortie à l'Espace Jules Verne pour le jardin Land art en forêt*

#### *« On va réfléchir pour essayer de moins polluer et être plus respectueux de la nature »*

#### *Mme Bronner, comment avezvous eu l'idée de ce projet de jardin?*

C'est un projet qui a commencé avant mon arrivée au collège mais qui n'a pas pu aboutir. J'ai repris les idées proposées et je les ai concrétisées.

#### *Et vous, les élèves, comment avez-vous réagi à l'annonce de ce projet?*

**Emma, Sullivan, Mehdi, Léo, Oskan:** On était très contents car on avait déjà un peu jardiné avant et on avait bien aimé ça.

**Jonathan:** Moi je n'avais jamais jardiné de ma vie alors j'étais content de découvrir de nouvelles choses.

#### *Qu'y a-t-il dans votre jardin?*

Il y a des tomates, des framboises, de la menthe, des nids à oiseaux, des pensées, un mangeoire pour oisieaux.

#### *Vous avez fait des sorties dans la forêt et à l'espace Jules Verne, pourquoi?*

**Oskan:** On a fait une sortie en forêt avec Mme Simmenauer pour faire du land art, c'est-àdire des dessins avec des choses naturelles et nous sommes allés à l'espace Jules Verne pour apprendre plus de choses sur le jardin, nous avons pu poser des questions et apprendre à planter des fraises et des fleurs.

#### *Que vouliez-vous montrer en faisant du land art?*

**Jonathan:** C'était pour faire des choses belles. Les gens passent dans la forêt et voient ce que nous avons fait et apprécient, ils peuvent même continuer notre travail. Le but dans le land art est de s'amuser et de créer.

*Allez-vous montrer votre jardin aux autres élèves, et allez-vous continuer le jardin l'année prochaine?*

**Mme Bronner**: Oui si je travaille encore ici je voudrais continuer.

#### *En quoi consiste votre club d'écologie?*

**Léo:** On va réfléchir pour essayer de moins polluer, et être respectueux de la nature. Tout le monde peut s'inscrire, cela se passe le lundi midi.

**Mme Bronner:** Dans ce club, on va essayer d'organiser un ramassage et un tri des déchets dans le collège. Nous allons être rejoints par une animatrice de la mairie de Meudon qui travaille déjà avec nous pour le jardin.

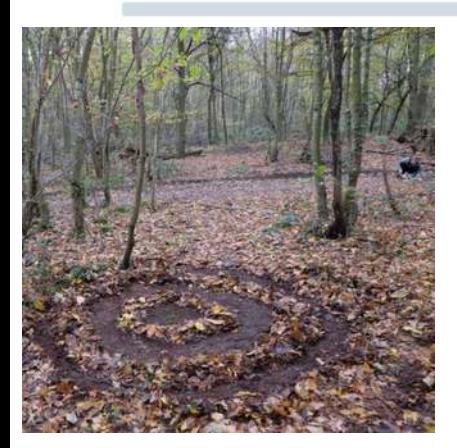

Land art en forêt de Meudon

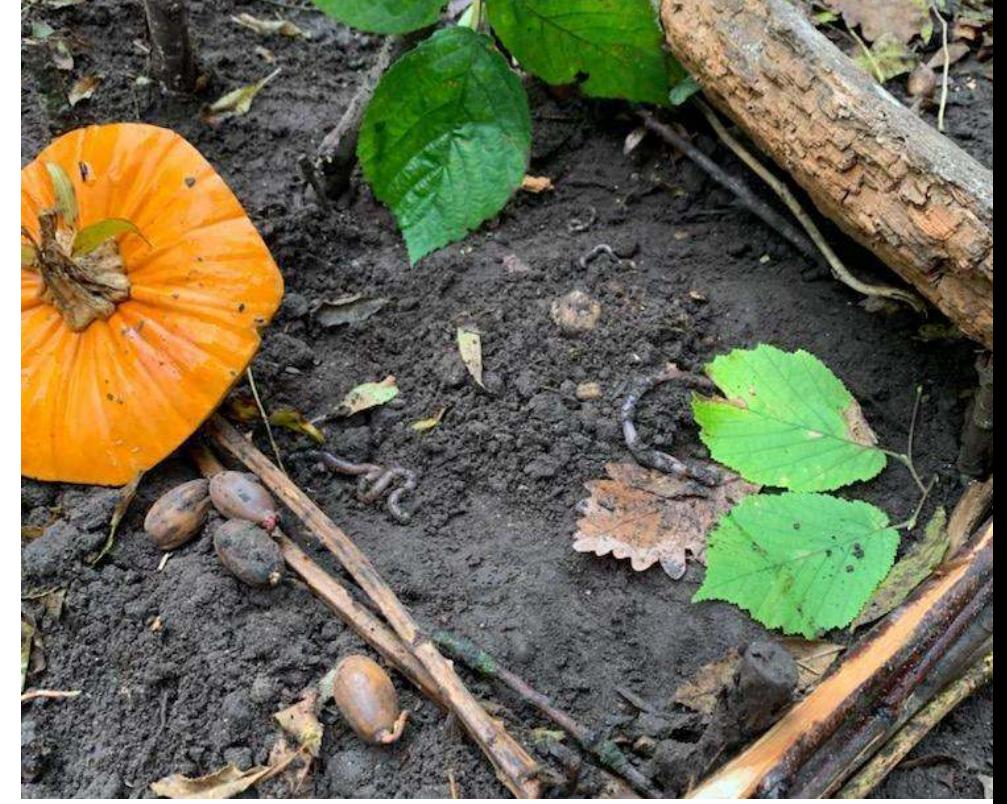

**Dernière question, on profite de cette interview pour présenter votre classe, qui est une classe SEGPA. Est-ce que c'est une classe qui vous plaît?**

**Oskan:** Oui ça me plaît car on peut faire beaucoup d'activités comme celle-ci.

**Léo:** Oui ça me plaît car je travaille mieux dans cette classe et je suis content d'aller au collège.

**Jonathan:** J'aime bien cette classe car on est peu nombreux et on a le temps de s'exprimer. L'année dernière, quand je n'étais pas en SEGPA, les cours allaient vite et les professeurs ne répétaient pas, alors que maintenant ils prennent le temps.

**Mehdi:** Oui j'aime bien car on se fait des amis et on travaille bien.

44 *Si la Terre est polluée, on ne pourra plus y vivre comme avant.*

.

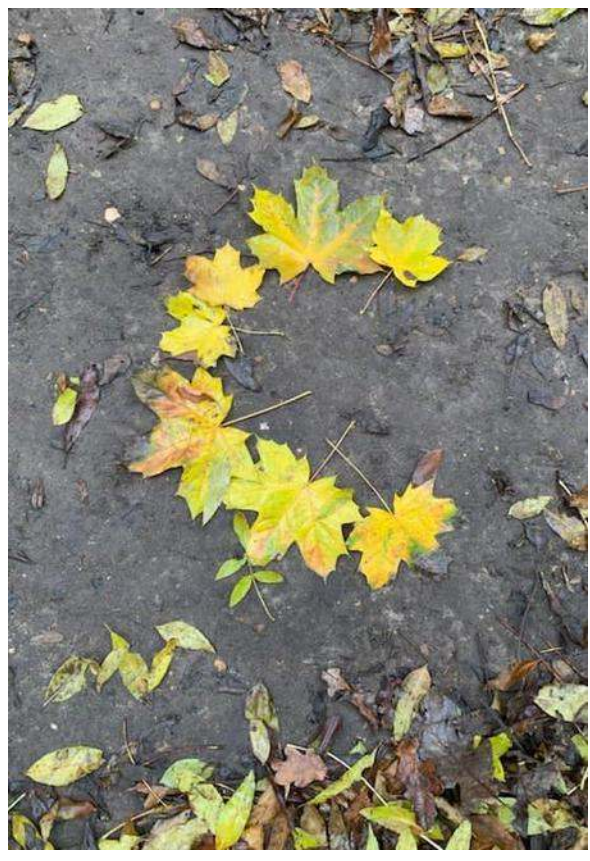

#### **Pourquoi l'écologie est importante selon vous?**

**Emma, Léo et Oskan:** L'écologie est importante parce que si la Terre est polluée ou si les arbres sont détruits, on ne pourra plus vivre bien. Les animaux non plus. Donc il faut faire attention et respecter la planète.

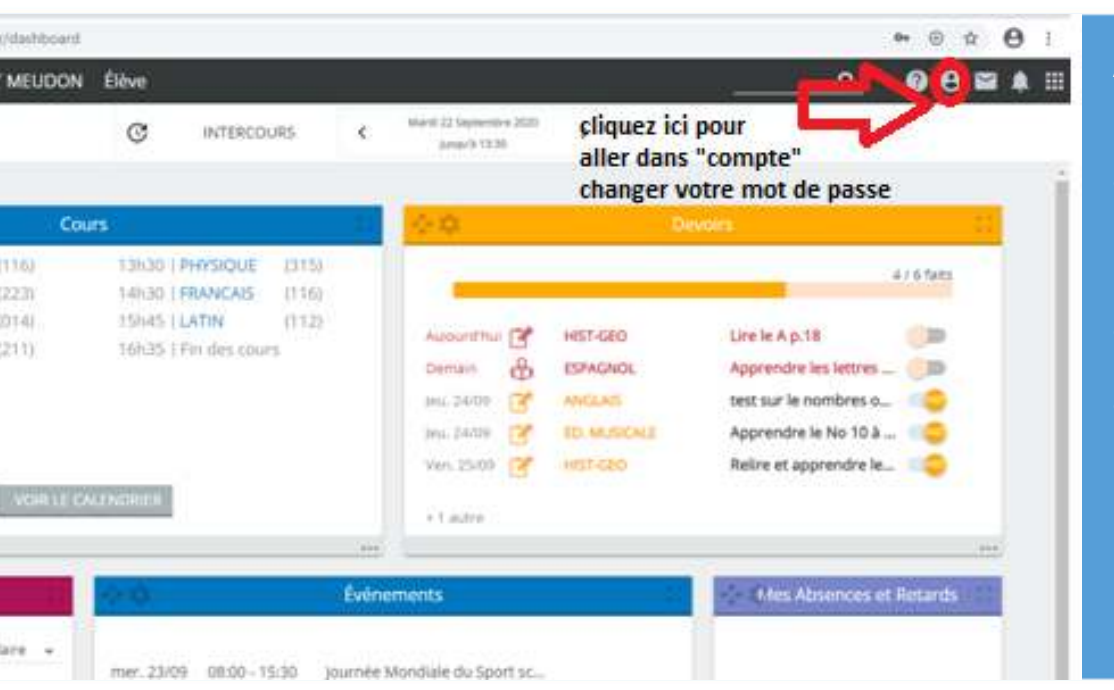

#### **ASTUCE**

Comment changer de mot de passe?

Il suffit de cliquer sur l'icône du petit bonhomme en haut à droite puis sur "compte", là vous pourrez entrer un nouveau mot de passe.

# **OZE remplace l'ENC**

Oze est le nouvel outil informatique de liaison entre les professeurs et les élèves.

OZE remplace l'ENC cette année. OZE est un espace de travail pour les élèves comme pour les professeurs, il permet de : faire l'appel pour les professeurs du collège de mettre les notes et les appréciations des professeurs. Et puis pour les élèves on peut voir son emplois du temps, ses notes, ses punitions et incident (etc.) La différence avec l'ENC c'est que l'on peut personnaliser sa page d'accueil et choisir les applications à afficher.

Petit plus: les professeurs postent des informations dans la rubrique Actualités, n'hésitez pas à aller regarder.

Certains élèves ont du mal à se souvenir de leur mot de passe, qui est très long. Nous vous donnons ici l'astuce pour le changer! Attention tout de même à en choisir un assez sécurisé, avec des chiffres et des majuscules.

#### **Notre avis sur OZE**

**Points négatifs :** Parfois il y a des problèmes de connexion, plus qu'avec l'ENC.

**Points Positifs :** La mise en page est très jolie, les informations sont affichées de façon claire. On peut organiser sa page d'accueil et ça c'est plutôt agréable!

## **L'association sportive et les clubs**

Le collège vous permet de pratiquer un grand nombre d'activités culturelles et sportives gratuitement ou à très bas prix. N'hésitez pas à vous inscrire!

#### **L'association sportive**

Les professeurs de sport organisent des temps de pratique sportive le mercredi après-midi et le midi en semaine pour les élèves. Il vous suffit de payer 30 euros pour l'année et vous pourrez participer à tous les entrainements sportifs qui vous plaisent.Vous pourrez même prendre part à des compétitions avec d'autres collèges. Les activités proposées sont le handball, le futsal, le volley-ball et l'ultimate.

#### **Le club journal**

Bien évidemment, il s'agit des élèves qui écrivent le journal que vous êtes en train de lire. Nous nous réunissons tous les mardis midi à 12h45 au CDI et Mme Marty, la documentaliste, nous aide à choisir des thèmes et à écrire nos articles. Nous faisons des recherches sur internet et dans les livres pour apporter le plus d'informations possible dans nos articles.

#### **Le club manga**

Le club manga commencera juste après les vacances de Noël. Il aura lieu le jeudi midi au CDI avec Mme Marty. Les élèves découvriront différents aspects du Japon (histoire, culture, langue) et participeront à un prix littéraire

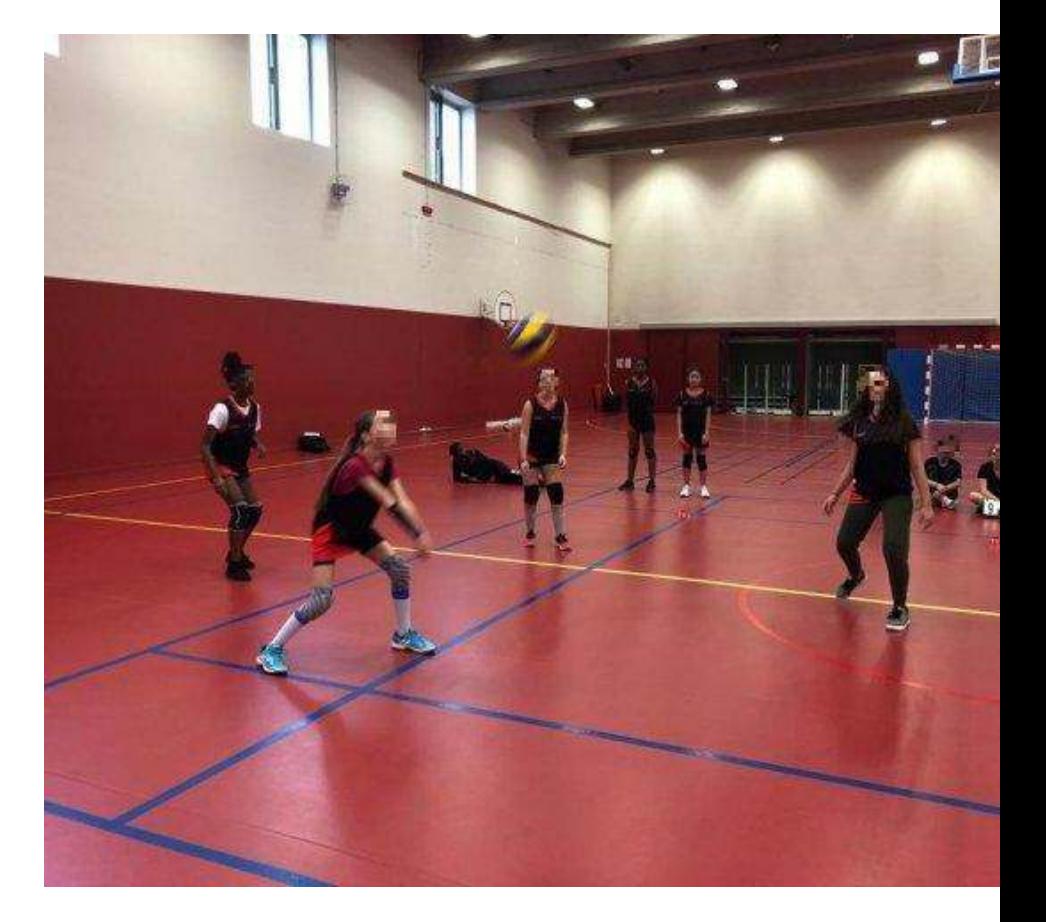

de manga.

#### **Le club arts plastiques**

Tous les vendredi midi, de 12h30 à 13h30, 16 élèves se réunissent avec Mme. Sthorez. Ils pratiquent la création artistique sous diverses formes, sculpture, dessin etc. Ils feront peut-être même de la vidéo cette année. Cet atelier permet aux élèves de s'exprimer artistiquement.

Cours de volley de l'AS.

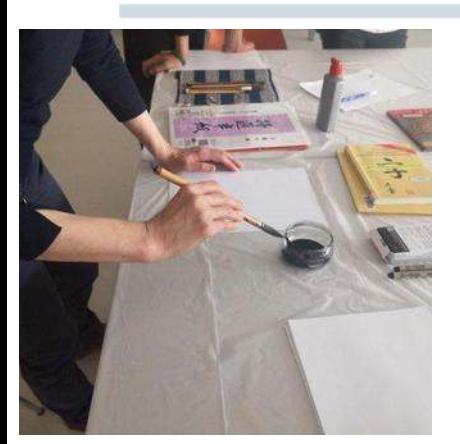

Photos des activités du club manga pendant l'année 2018-2019

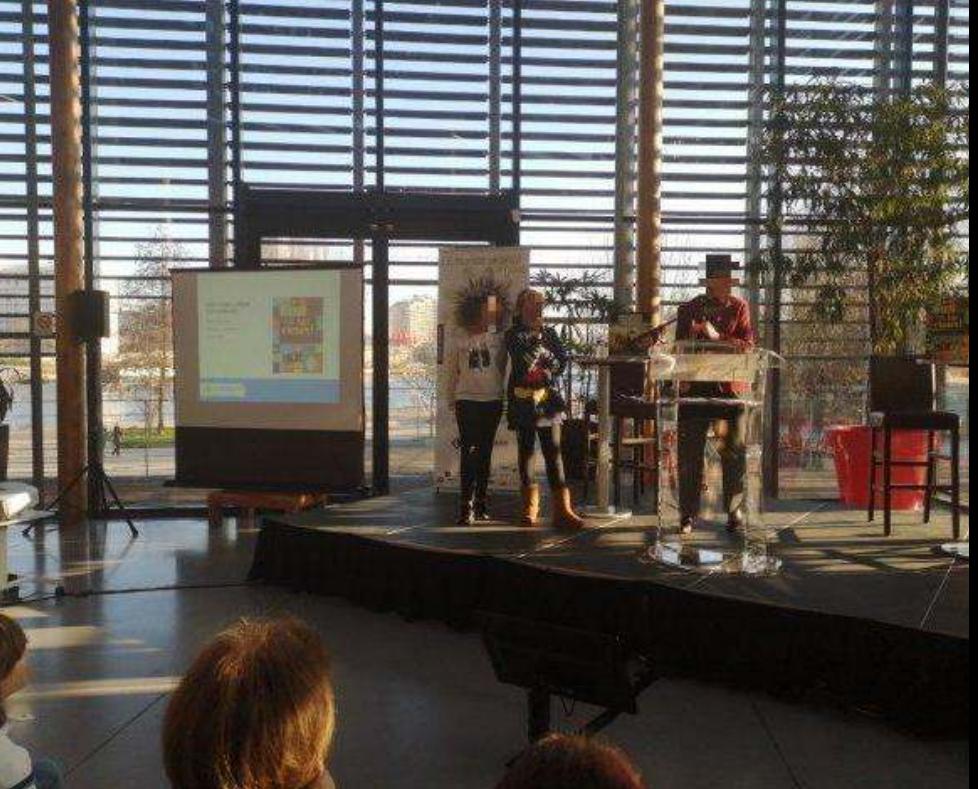

#### **L'atelier du prix scientifique**

Ce club dure environ un mois et demi et il permet à des élèves volontaires de lire 5 ouvrages scientifiques jeunesse et de les analyser avec Mme Marty et M. GBaguidi. Les élèves participent à des débats pour déterminer le meilleur livre et défendent leur choix devant de vrais scientifiques membres du jury.

#### **L'atelier théâtre**

Cette année, une classe de 6e a eu la possibilité de faire un atelier théâtre avec un comédien professionnel, M. Feuillebois. Les élèves ont chaque semaine des cours d'improvisation et d'expression scénique. Ils préparent un spectacle pour la fin de l'année. Cela permet aux élèves de vaincre leur timidité et de découvrir leurs capacités artistiques.

Les élèves sont montés sur scène lors de la remise du prix du livre scientifique en 2020

*Le jour de l'atelier théâtre, je me prépare le sourire aux lèvres en me disant que je passerai une bonne matinée malgré l'énorme envie de dormir ! Evelina, ancienne élève*

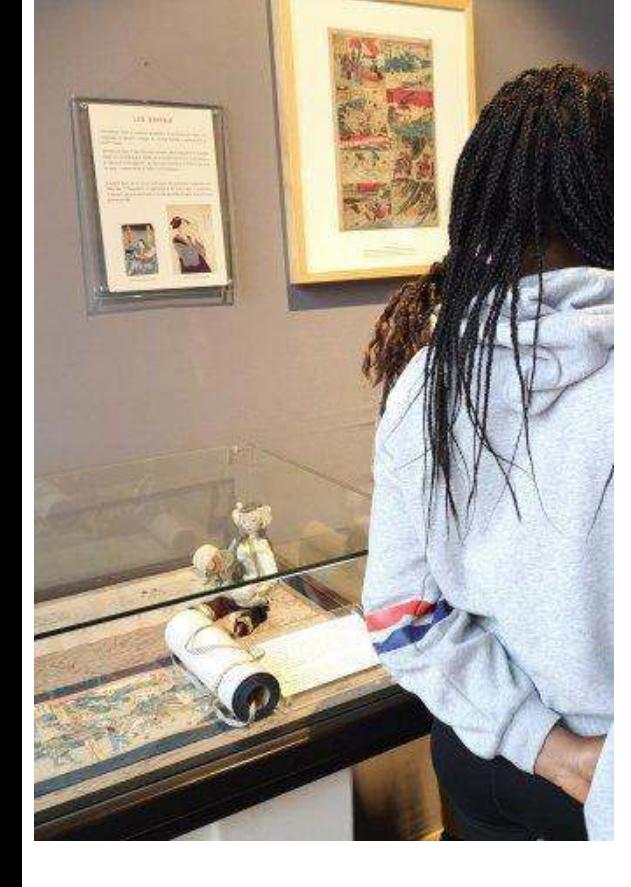

#### **Le club cinéma**

Tous les lundis en semaine impaire, de 15h30 à 17h30, les élèves se réunissent avec Mme Robert et Mme Marty pour regarder des films de qualité et les analyser. Cela permet aux élèves d'étendre leur culture cinématographique et de mieux comprendre le pouvoir des images.

### ACTU MONDE

# **Qui est Joe Biden, le nouveau président des Etats-Unis?**

Joe Biden a remporté l'élection présidentielle en novembre aux Etats-Unis. Mais il n'était pas forcément bien connu de tous en France. Nous vous le présentons un peu mieux ici.

#### **Prénom : Joseph (Joe)**

**Date de naissance :20/11/1942**

**Lieu de naissance : Scranton (Pennsylvanie)**

**Quelles études a fait Joe Biden pour devenir président ?**

Pour devenir président Joe Biden a étudié le droit à l'université de Syracuse, dans l'État de New York. Mais c'est surtout sa carrière politique impressionnante qui lui permet de prétendre aujourd'hui à la présidence des États-Unis.

#### **Quelles fonctions politiques a eu Joe Biden ?**

Avant de devenir président, Joe Biden a été d'abord sénateur pendant 36 ans étant à son élection le plus jeune sénateur des États-Unis. Puis il a été le vice-président de Barack Obama (44ème président des États-Unis) qui a fait 2 mandats (2009-2017)

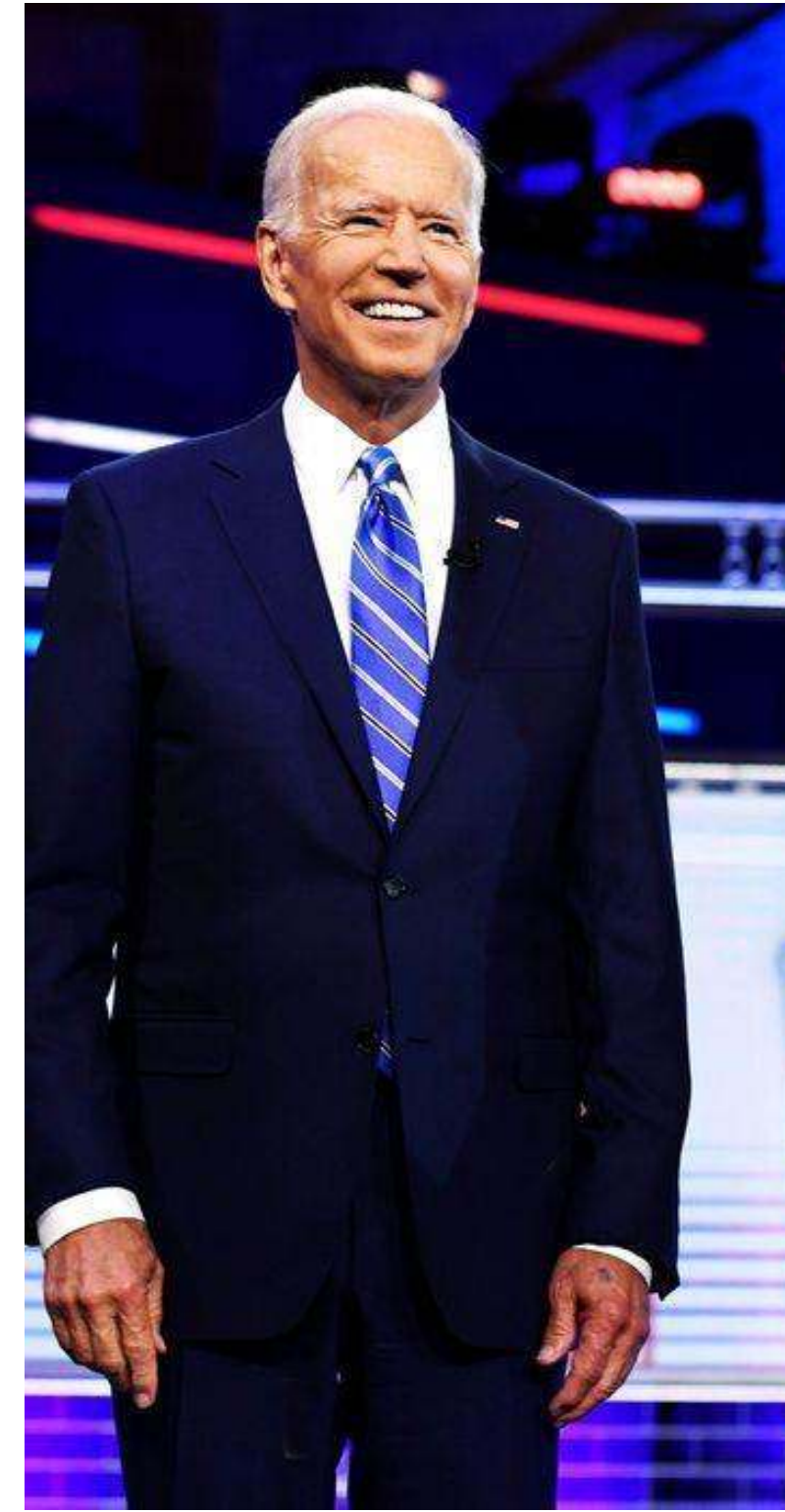

### ACTU MONDE

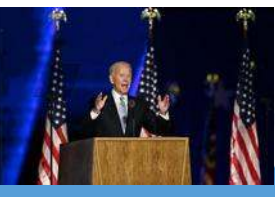

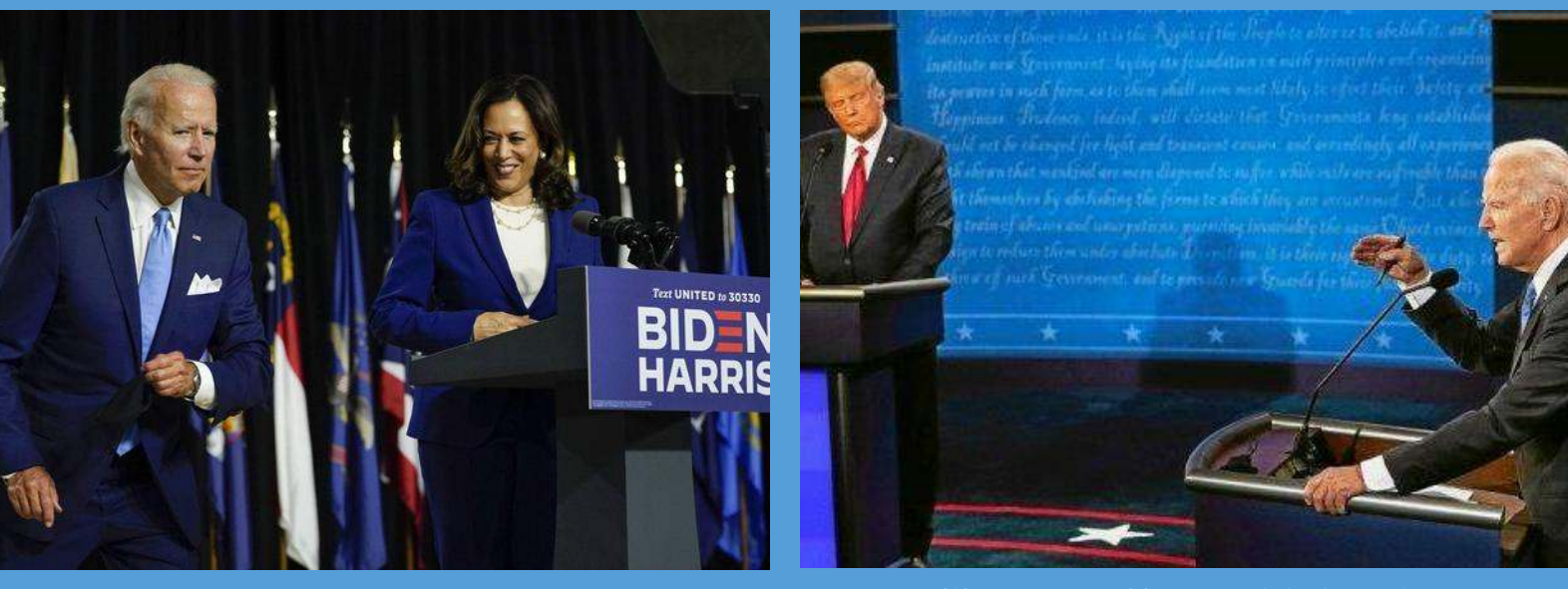

*Kamala Harris est la vice-présidente choisie par J. Biden Le premier débat avec Donald Trump a été très agité*

*« Joe Biden promet un retour immédiat des Etats-Unis dans l'Accord de Paris sur le climat et il veut en finir avec les guerres sans fin au Moyen-Orient»*

#### **Quel sont les étapes importantes de la vie de Joe Biden ?**

Petit, Joe Biden était un leader (du genre gros dur). A 9 ans, pour épater ses camarades, il passe entre les roues d'un camion-benne en marche. En 1966 Joe Biden épouse Neilia avec laquelle il a trois enfants ; deux garçons, Beau et Hunter et une fille Naomi. Mais le 18 décembre 1972, il perd sa femme et sa fille dans un accident de voiture. Le 30 mai 2015, le fils aîné de Joe Biden, Beau Biden, décède des suites d'un cancer du cerveau à l'âge de 46 ans. Comme vous le voyez Joe Biden a une vie personnelle compliqué.

#### **Qu'a promis de faire Joe Biden s'il devient président ?**

1.Joe Biden prévoit d'augmenter les impôts des Américains. Mais, dans le détail, le plan démocrate vise surtout les hauts revenus et les entreprises. Il promet aux particuliers gagnant moins de 400.000 dollars par an (28.000 euros par mois) qu'ils ne paieront pas un dollar d'impôts de plus.

2. Joe Biden veut aller plus loin que l'Obamacare (c'est-à-dire l'assurance santé), sans toutefois choisir l'assurance santé universelle et publique, comme le souhaitaient Elizabeth Warren ou Bernie Sanders. Il préfère laisser le choix aux Américains.

3. Donald Trump souhaitait un plan d'investissement dans les infrastructures, qui n'a finalement pas abouti. Joe Biden le reprend à son compte et propose 1.300 milliards de dollars sur dix ans.

4. S'il est élu, Joe Biden promet un retour immédiat des Etats-Unis dans l'Accord de Paris sur le climat, dont la sortie officielle est prévue ce 4 novembre. Il promet une économie américaine à « zéro émission de gaz à effet de serre » en 2050. La « révolution » de l'énergie propre représenterait un investissement de 1.700 milliards de dollars sur dix ans.

6. Comme Donald Trump, Joe Biden veut en finir avec les guerres sans fin au Moyen-Orient et resserrer la mission américaine sur le combat contre l'Etat islamique. Il promet un engagement à toute épreuve pour protéger la sécurité d'Israël, mais, grande différence avec Donald Trump, il est prêt à revenir dans l'accord sur le nucléaire iranien.

7. Soutenu par plus de 90 % des Afro-Américains, Joe Biden va devoir travailler sur leur condition. Alors que Donald Trump dit avoir fait baisser le chômage des Afro-Américains à un niveau historique, le candidat démocrate veut aller plus loin et s'attaquer aux problèmes qu'ils rencontrent dans la vie quotidienne.

### Des poils et des plumes

### **Les animaux aux pouvoirs extraordinaires**

**Dans le dernier numéro, nous vous avons présenté les animaux au physique le plus étrange. Cette fois -ci nous vous parlerons des animaux qui ont des capacités secrètes et mystérieuses, presque des supers pouvoirs....**

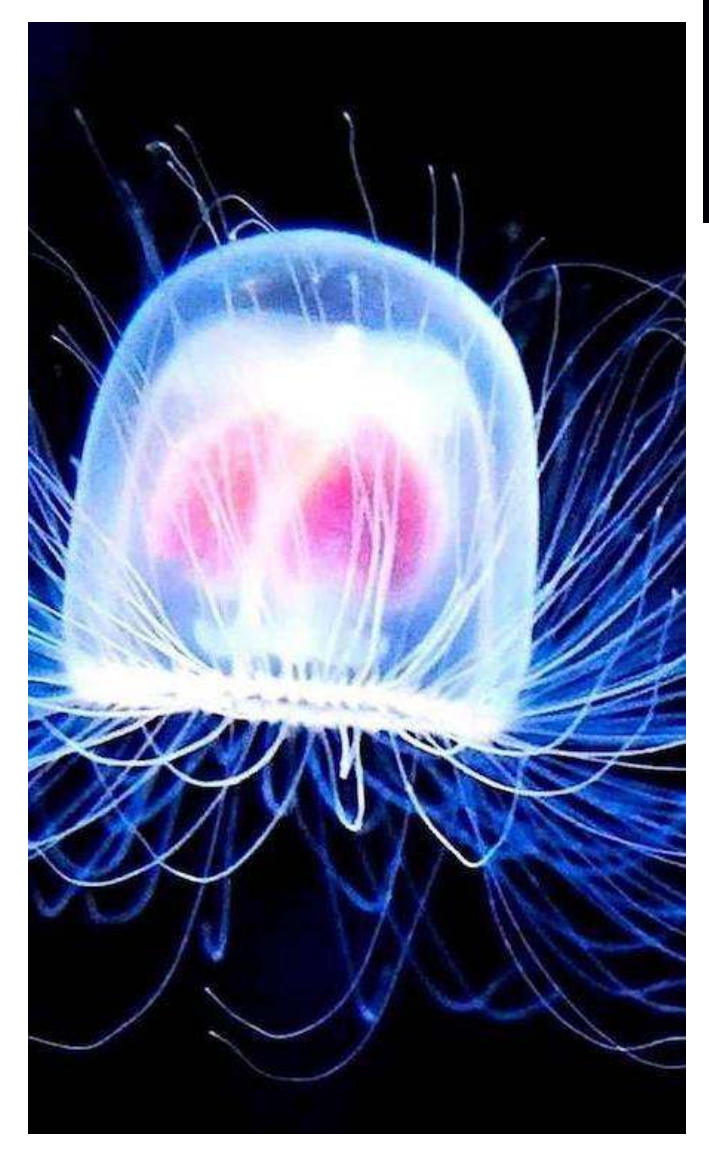

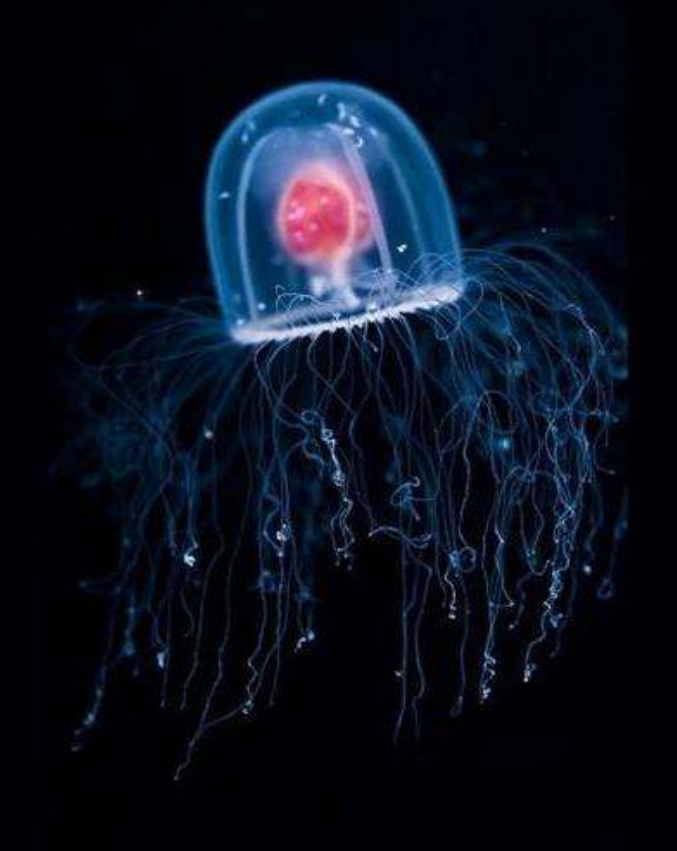

### **La Méduse immortelle**

Vous êtes-vous déjà demandé quel était le cycle de la vie d'une méduse ? C'est une drôle de question, n'est-ce pas ? Et bien je vais y répondre et bien plus dans ce nouvel article où je vais vous présenter deux animaux incroyables qui rivalisent avec les X-Mens !

Bon. Dans cet article, on va parler de méduse. Plus précisément de la méduse immortelle (Turritopsis dohrnii pour les savants). Pourquoi ce nom ? Car notre étrange animal est capable de revenir à l'état de polype en cas de stress ou de danger.

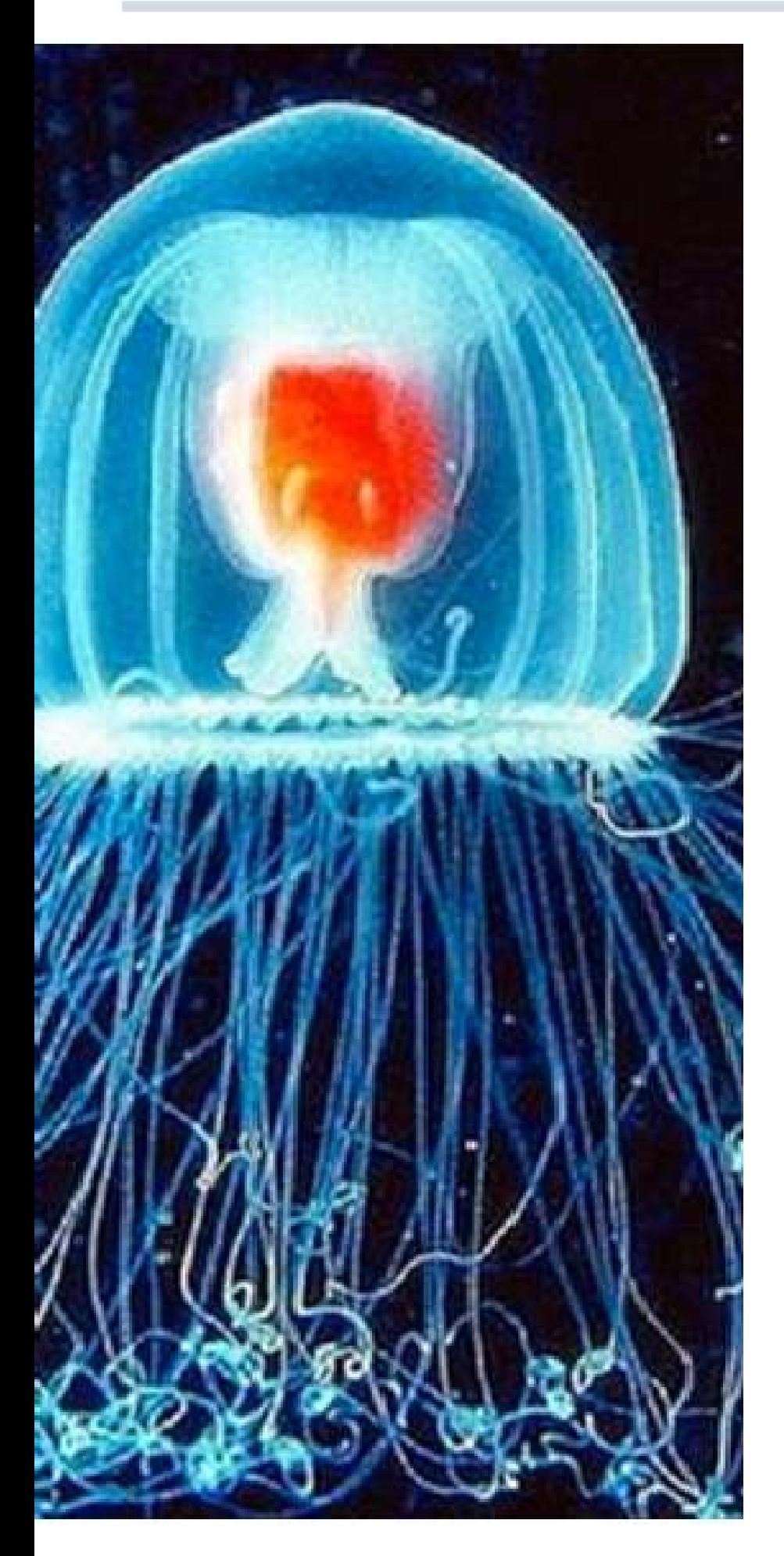

#### **C'est comme si vous redeveniez un bébé cinq minutes avant de présenter votre exposé de techno. Mais comment active-t-elle ce superpouvoir ?**

**Pour le savoir il faut comprendre de quoi les êtres vivants sont constitués. Réponse : de cellules Celles-ci sont des milliards et sont agencées d'une façon bien précise. Alors comment fait cette méduse pour revenir à l'état de plante sous marine pleine de tentacules que l'ont appelle polype ?**

« L'immortelle » utilise un système bien particulier pour redevenir jeune :

- il faut d'abord qu'elle entre dans un état de stress, il peut y avoir plusieurs raisons à cela 1 =eau trop chaude ou trop froide, pas assez salée ... 2=un manque de nourriture ou 3=quand elle se sent menacée.

- elle va alors redevenir un gamète ; qu'est-ce qu'un « gamète » ? c'est une sorte de graine qui va ensuite donner naissance aux polypes.

- comme nous l'avons dit plus haut après le gamète nous avons les polypes, un polype est une plante marine qui donnera alors naissance à notre méduse. Combien de temps peut prendre la métamorphose de « L'immortelle » ? Elle peut prendre entre 24 et 48h car contrairement à ce que l'on peut penser l'autodestruction ou la transformation de certaine cellule ne prend que très peu de temps.

La Méduse immortelle en état de stress

### Point pop-culture

# **L'histoire du studio Marvel**

Vous connaissez bien Thor, Iron man, Captain America...Mais connaissez-vous l'origine de ces personnages? Ils sont en fait très vieux. Bien avant les films, ils sont apparus dans des bande-dessinées américaines, les comics, en 1939! *écrit par Dorian G. et Alex T.*

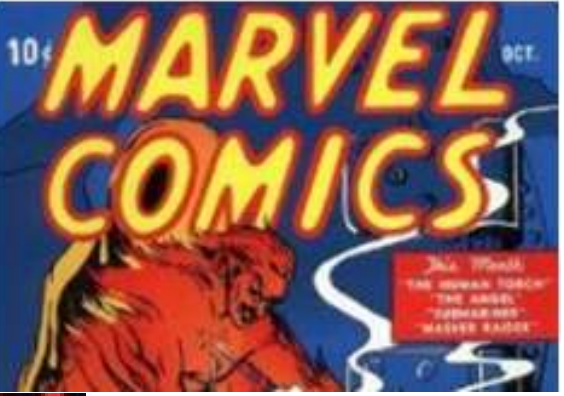

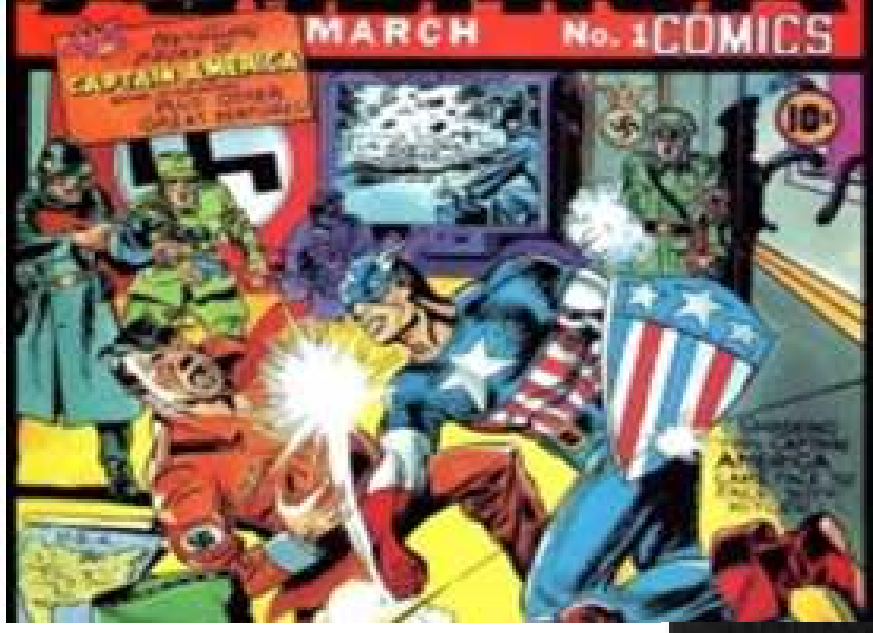

### LES DEBUTS DE MARVEL

Marvel débute en 1939 et s'appelle alors Timely Comics. C'est un journal créé par Martin GOODMAN. Le magazine publie les aventures de la Torche Humaine, de Namor le submariner et de Captain America.

### LE SUCCES

Pendant la période de la seconde guerre mondiale, le personnage Captain America est très aimé par tout le monde car il se bat contre les nazis comme les soldats américains. Mais il est oublié par la suite.

### STAN LEE

En 1960,Timely comics est devenu Marvel comics.Un employé du nom de Stanley Lieber alias Stan Lee, présent depuis le tout début, va changer les choses.

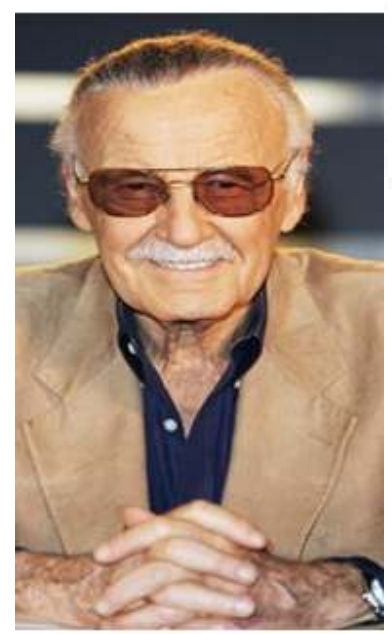

### et JACK KIRBY

Stan Lee fait équipe avec Jack Kirby. Pour créer une équipe de super héros, Les 4 Fantastiques pour concurrencer Justice League de DC comics, un autre magazine de Comics. Ce grand succès va relancer Marvel. Ensuite, les films Marvel vont rendre ces héros encore plus populaires.

#### Pourquoi pas moi?

Le vétérinaire est un professionnel de santé qui s'occupe des animaux. Pour faire ce métier, il est important d'aimer les animaux mais cela ne suffit pas, comme nous allons le découvrir.

# **Le métier de vétérinaire**

Un vétérinaire s'occupe des problèmes de santé des animaux (médecine générale, vaccination, ophtalmologie, neurologie, orthopédie, chirurgies, gestion des urgences, radiologie)

#### **Quelles qualités faut-il avoir pour faire ce métier?**

- être proche des animaux, pour bien les soigner.

- être bosseur/se, c'est un métier difficile où l'on travaille beaucoup.

- avoir le bon sens du relationnel, un vétérinaire doit inspirer confiance à ses clients pour qu'ils reviennent le voir. Il doit pouvoir rassurer les propriétaires de l'animal.

-être curieux/se. Dans ce métier, il faut se tenir au courant des toutes dernières avancées médicales et technologiques pour progresser.

#### **Combien gagne un vétérinaire?**

Un vétérinaire gagne entre 2014€ bruts/mois et 12 752€ bruts/mois en France, soit un salaire moyen de 7383€ bruts/ mois. C'est le salaire avant paiement des impôts.

#### **Quelles études faut-il faire pour devenir vétérinaire ?**

La voie principale pour intégrer une école vétérinaire est la prépa agro-véto. A la fin des années de prépa, on passe un concours pour intégrer l'école vétérinaire.

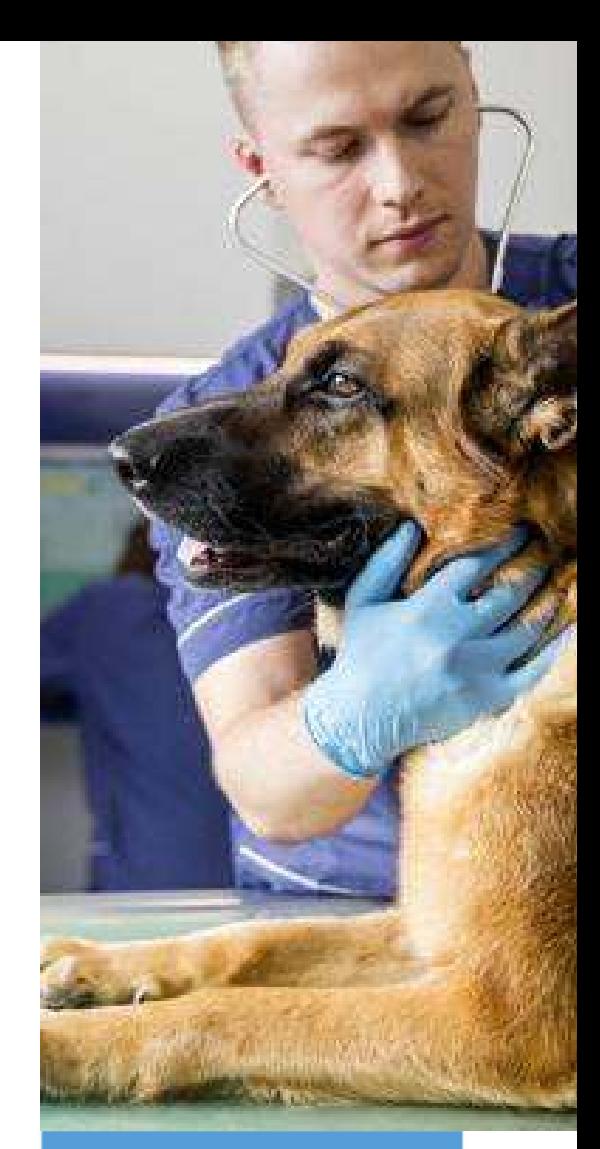

**Le vétérinaire doit parfois faire des gardes de nuit. Il doit rester éveillé quelques nuits au cas où des animaux devraient être soignés en urgence. Il y a également des week-ends de garde.**

#### **Témoignage de vétérinaire:**

"Cette profession est une véritable école de la rigueur, car il faut absolument éviter de partir dans tous les sens pour établir son diagnostic : c'est un peu comme une scène de crime avec des hypothèses qu'on élimine les unes après les autres, car l'animal ne parle pas ! Autres qualités indispensables à mon avis : la patience et l'empathie envers les propriétaires des animaux, qu'il faut gérer avec subtilité."

*(Aurélie Fournier, propos recueillis sur le site L'Etudiant)*

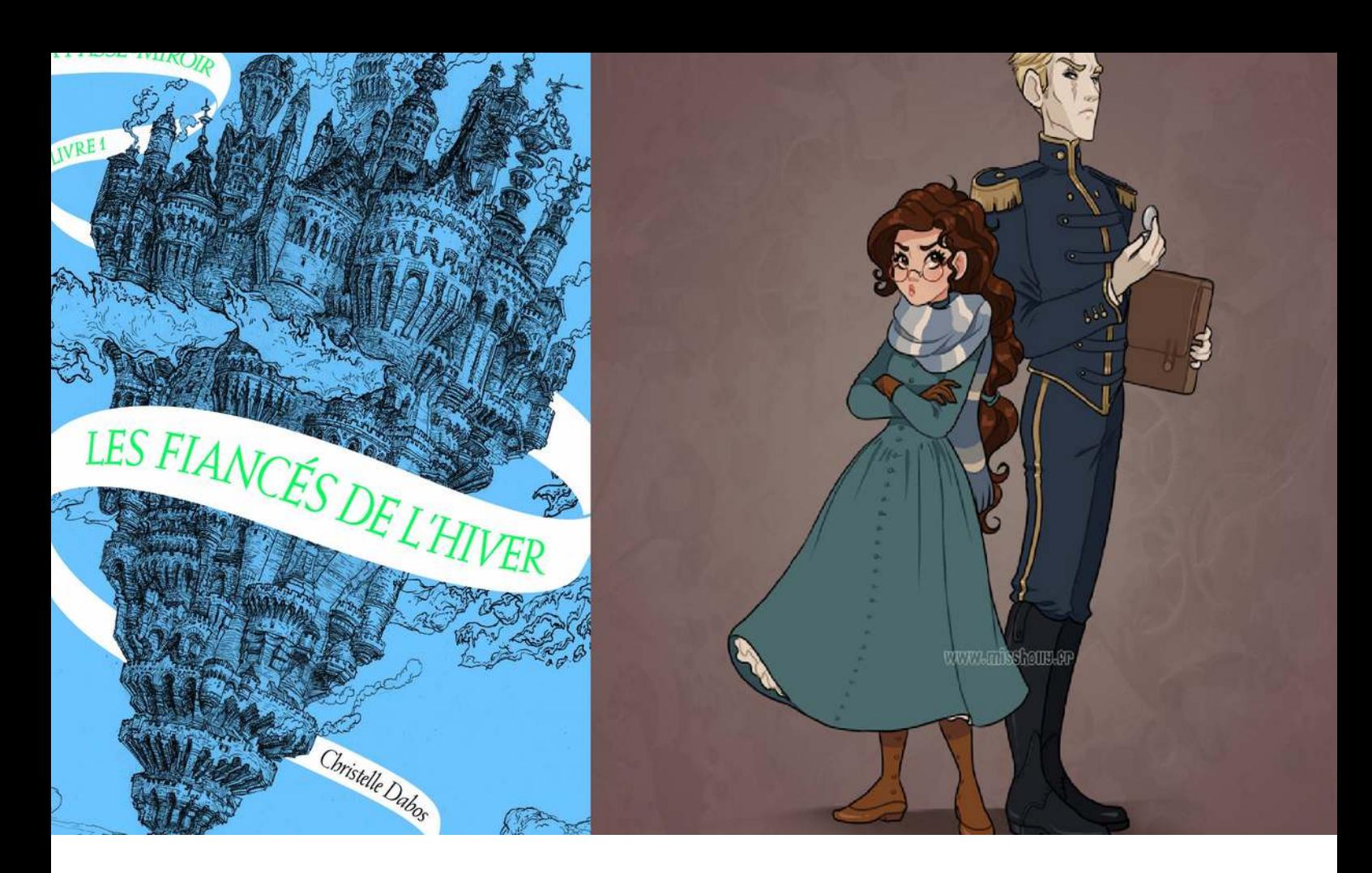

Photo: couverture du livre et FanArt de Laëtitia Bachellez. https://www.artstation.com/artwork/3zlWo

# **Nos coups de coeur lecture**

Dans cette nouvelle rubrique, les membres du journal vous présentent les livres qu'ils ont aimé dernièrement.

> L'héroïne du roman s'appelle Ophélie, elle est née dans un palais flottant, c'est une jeune fille avec des dons : elle peut lire le passé des objets et passer à travers des miroirs pour ressortir par d'autres, et elle est animiste. Grâce à ce pouvoir elle peut aller dans d'autres endroits ou écouter des conversations. Un jour, elle est obligée de se marier à un certain « Thorn » car se sont les doyennes qui l'ont dit (ce sont des personnes importantes). Elle doit aussi se faire passer pour un valet pour ne pas paraître suspecte.

Elle vit ensuite une série d'aventures. Va-t-elle s'en sortir...?

#### **AVIS de Julia S.:**

J'ai beaucoup aimé ce livre, car, les personnages sont intéressants et plutôt attachants. L'histoire est également intéressante parce qu'elle est assez entraînante. Les personnages que j'ai particulièrement aimés sont: Ophélie, (le personnage principal) son écharpe (un objet qui bouge et qui ressent des émotions) et son futur mari très… disons, particulier. Je vous laisse le découvrir!

*Les Fiancés de l'hiver* **(roman), de Christelle Dabos**

### Coups de coeur lecture

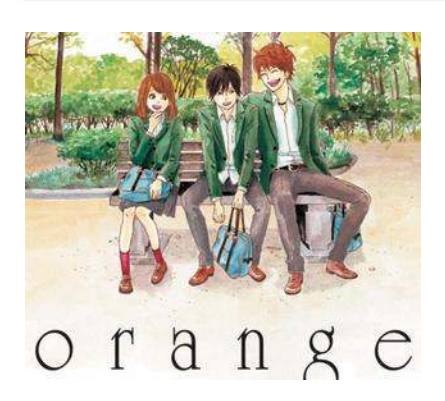

Recommandé par Adam E.

### *MANGA* **Orange**

C'est l' histoire d'une fille qui s'appelle Naho. Un matin de rentrée elle reçoit une lettre de son moi du futur. Dans cette lettre il est dit qu'un nouvel élève, Kakeru va arriver. Mais la lettre la met en garde, elle doit sauver ce garçon, sinon il arrivera des choses terribles....

J'ai beaucoup aimé ce manga car c'est une histoire d'amour mais en même temps il y a du suspens, et j'ai aussi beaucoup aimé le style de dessin, c'est aussi un manga court qui peut se terminer très vite.

#### Auteur: Ichigo Takano

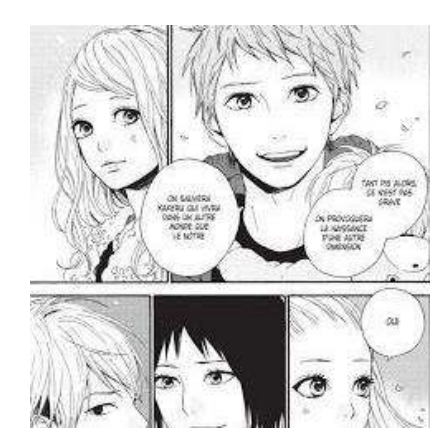

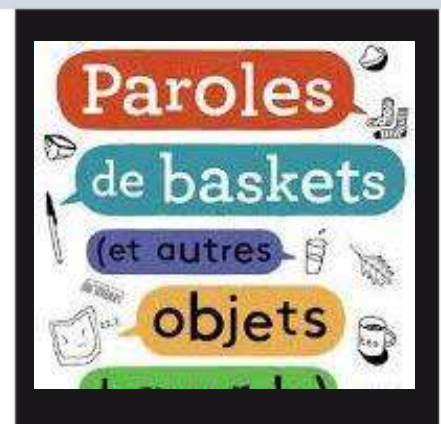

### *ROMAN* **Paroles de baskets**

C'est l'histoire d'un petit garçon nommé Enzo et tous les jours il parle aux objets, il parle à la maison qui est triste de rester toute seule quand Enzo part, à l'oreiller qui le fait rêver...ou encore au réveil qui l'oblige à se réveiller. Souvent les objets l'aident. Par exemple, la maison pendant l'absence d'Enzo va acceuillir son amoureuse, ou encore le banc va aider Enzo à conquérir une fille.

J'ai beaucoup aimé car ce livre est toujours très drôle.

Auteur: Bernard Friot

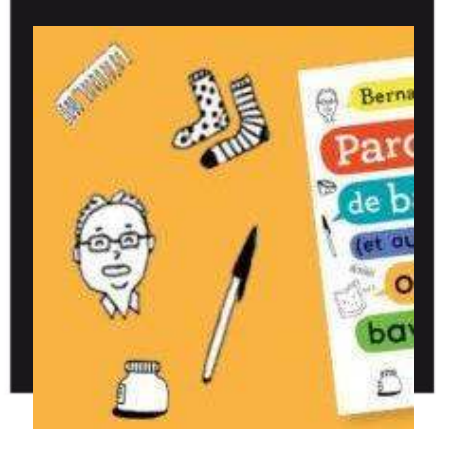

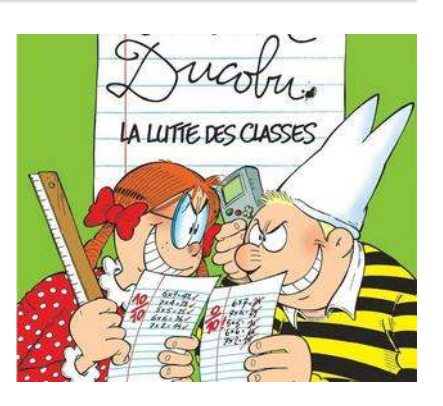

Recommandé par Adam E. Recommandé par Marvin B.

### *BD* **L'élève Ducobu**

C'est l'histoire de Ducobu, un écolier blond très drôle et cancre (mauvais élève), Léonie Gratin, une fille avec des nattes rousse très bonne élève et M. Latouche, le professeur qui est plutôt sympa avec Léonie mais tout le contraire avec Ducobu. Dans cette BD, il y a plusieurs petites histoires. Comme Ducobu est cancre, il essaie toujours de recopier sur sa voisine Léonie. Elle veut rapporter ça au professeur et le faire punir mais Ducobu est plus malin et elle se fait punir à sa place. J'ai bien aimé. Les personnages sont gentils et attachants, cela montre que même les mauvais élèves peuvent être malins.

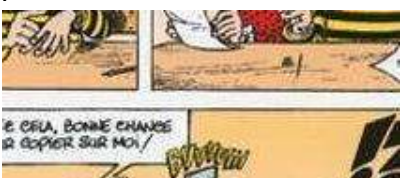

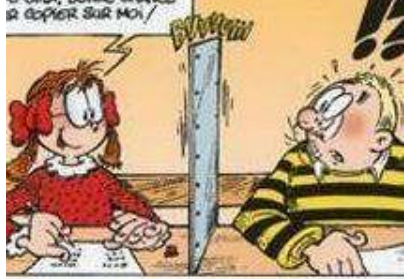

## Le coin des lecteurs

## *Le magicien, son frère et la pierre philosophale*

Cette histoire relate l'aventure de deux frères, Molitan et Tob. Ce sont deux jumeaux qui vivent dans la grande cité de Arwen'n. Dans cette cité, d'immenses tours nacrées s'élèvent aux côtés de temples triangulaires et de fabuleuses cascades multicolores. Cependant, il y a dans cette ville deux sortes de personnes : les mages et les sans-magies.

Il ya plusieurs types de mages : les mages de feu, d'eau, de terre et d'air, appelés les mages élémentaires. Il y a aussi les mages érudits, les mages supérieurs et les mages suprêmes. Ils sont plus ou moins puissants, mais tous sans exceptions se ventent d'être supérieurs aux sans-magies.

Pour en revenir à nos jumeaux, ils sont nés dans une famille très prestigieuse : les Lokaste.

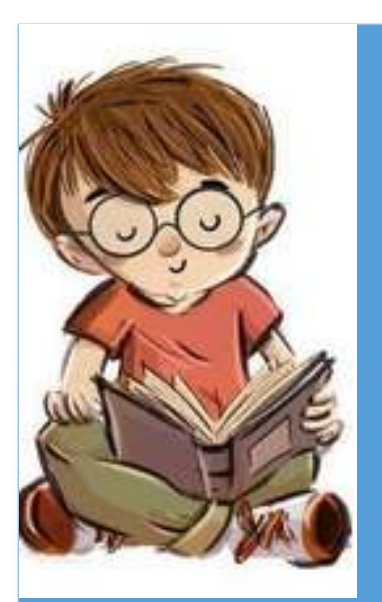

Une histoire écrite par Melvil Sirand (3e)

### *Tob, quant à lui, était un simple sans-magie. Le premier depuis cinq générations!*

Les Lokaste étaient tous mages suprêmes, la forme de mage la plus puissante, depuis plus de dix générations. Cependant Tob et Molitan était très différents : Molitan était un mage suprême très puissant, malgré son jeune âge : seulement douze ans. Il n'avait pourtant aucune envie de s'entrainer, considérant qu'il n'en avait pas besoin. Tob, quant à lui était un simple sans-magie. Le premier depuis cinq générations ! Et la honte de sa famille… Malgré cela, il étudiait sérieusement la magie pour en connaître tous les aspects. Il connaissait par cœur la théorie, il ne lui manquait que la pratique…

Après tout, sa position de « mal aimé » n'avait pas que des désavantages : personne dans sa famille ne se souciait de lui, il pouvait donc rentrer chez lui à l'heure qu'il souhaitait, manger ce qu'il voulait, etc… Le seul qui l'aimait véritablement était son frère.

#### Le coin des lecteurs

Celui-ci aurait aimé être libre de sortir toute la journée, se balader dans les rue d'Arwen'n, grimper sur le toit des temples, passer sous la Fleur de Saphir, la cascade la plus belle de la cité ! Mais au lieu de ça, il devait étudier toute la journée la magie, chose dont il se serait bien passé. Cela faisait douze ans que ça durait.

Un soir, il avait décidé d'en parler à son frère, le seul qui le comprenait :

- Tob, il faut que tu m'aides ! J'ai besoin de sortir ! De visiter la ville ! De voir le soleil ! De voir les étoiles !

- D'accord. On fait ça quand ?

- Je savais que tu dirais ça ! Mais c'est inutile de m'en dissuader je partirai avec ou sans… Attends, tu as dit oui ?!

Molitan s'attendait à ce que Tob lui fasse le même discours que le reste de sa famille, qu'il fallait qu'il se repose pour pouvoir récupérer toute son énergie pour s'entrainer et devenir un mage plus puissant… Mais au lieu de ça, il avait tout de suite accepté. Évidemment, il n'avait pas fait ça sans raison…

Ils partirent donc, un soir de pleine lune, dans les rues d'Arwen'n. Tob lui fit visiter les plus beaux quartiers de la ville, l'emmena voir la cascade appelée « l'Opale de Lune ». Elle devait son nom au fait qu'elle s'illuminait la nuit avec la lumière de la Lune.

S'attendant à découvrir de nouvelles merveilles, Molitan suivit Tob jusqu'à un bâtiment rectangulaire qui semblait désaffecté. Il fut surpris quand Tob entra sans un mot dedans. Son effarement s'accentua quand il entra à son tour et vit des tables couvertes de parchemins, des étagères remplies d'objets bizarres et, au centre de la salle, un étrange motif en forme de cercle...

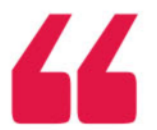

*Ils partirent donc, un soir de pleine lune, dans les rues d'Arwen'n...*

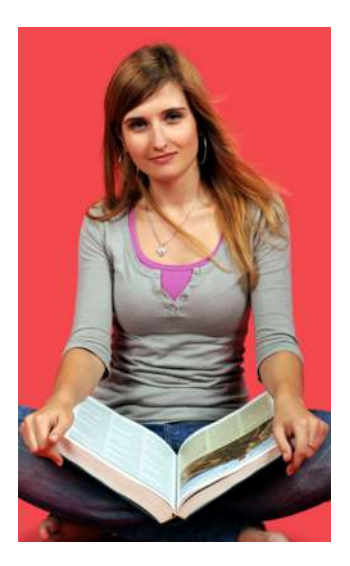

## **dans le prochain journal! A suivre...**

### LE COIN DETENTE

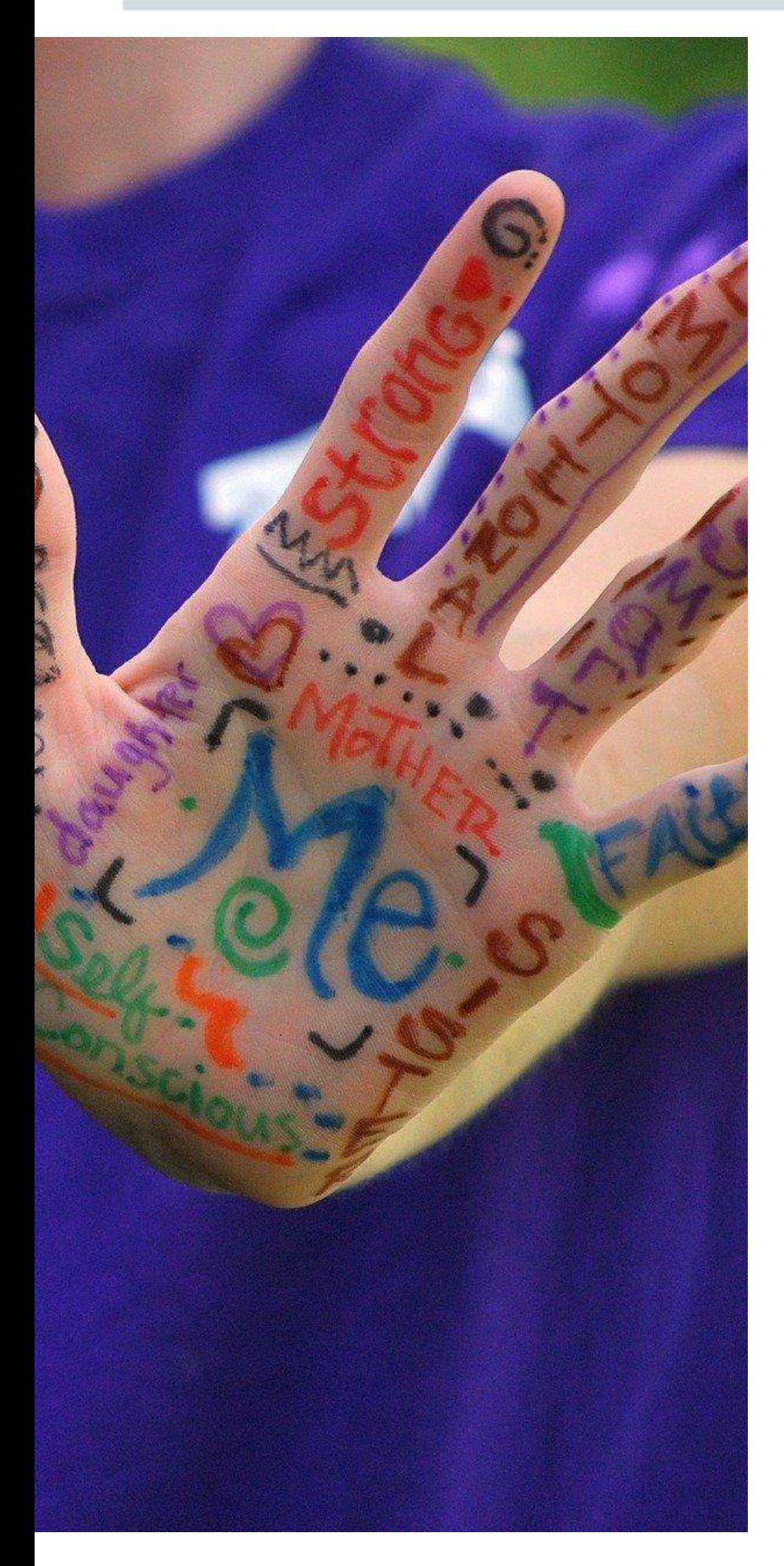

# **LES MOTS INSOLITES**

Voici de nouveaux mots étranges pour enrichir votre vocabulaire!

*article de Julia S.*

**1/ une remembrance** Définition : Un souvenir. Mise en situation «Attends, j'ai une remembrance!»

**2/ rioter** Définition : Rire un peu, avec dédain. Mise en situation : «Tu oses te moquer de moi ? Et bien moi, je te riote ! Ha, ha, ha. »

**3/ croustiller** Définition : Manger léger. Mise en situation : « Je n'ai pas très faim, je vais simplement croustiller un peu ! »

**4/ margouillis** Définition : Embarras. Mise en situation : « Je me suis mis dans un de ces margouillis ! »

**5/ s'acagnarder** Définition : Paresser, rester oisif. Mise en situation : « Junior ! Arrête de t'acagnarder devant tes jeux vidéos!»

### Trucs et astuces

# **Les raccourcis informatiques**

Nous allons vous présenter quelques raccourcis sur le clavier qui vous faciliteront la vie et vous feront gagner du temps. Nous allons surtout vous présenter l'usage des touches Fonctions (F1, F2, F3...) en haut du clavier.

*article de Joël D.*

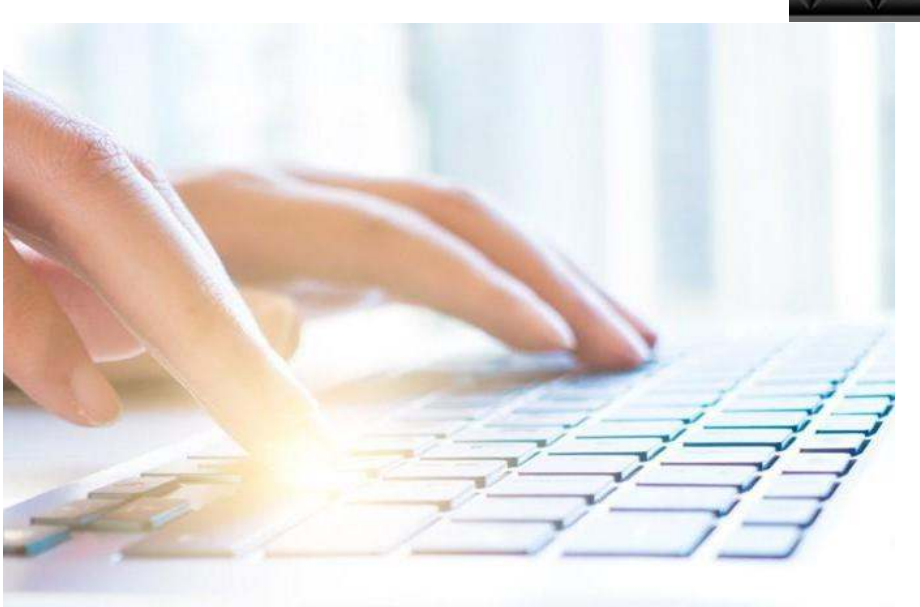

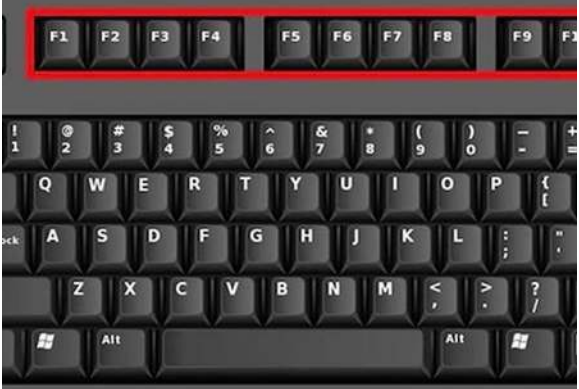

### $AI.T + F4$

ALT+ F4 est une commande pour fermer l'onglet utilisé. Vous avez n'avez maintenir ALT puis appuyer sur F4 et l'onglet utilisé sera fermé. Voici l'emplacement des touches sur la photo au-dessus.

### COPIER-COLLER

Appuyez sur CTLR et C en sélectionnant un texte ou une image comme le montre la photo à droite. En suite appuyez sur CTRL et V et le texte ou l'image sélectionné sera collé.

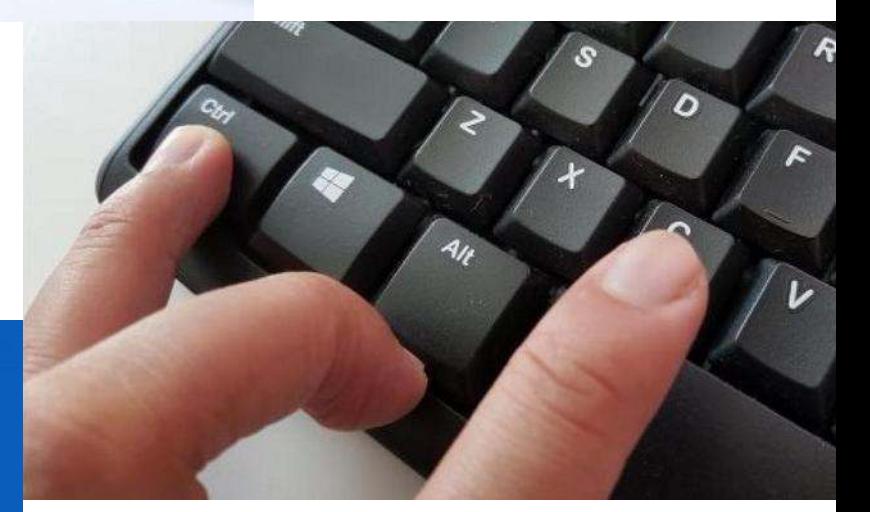

### F5

La touche F5 permet de lancer un PowerPoint ou sur un navigateur (Google, Chrome) de recharger la page actuelle en cas de bug ou autre.

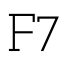

La touche F7 sert à ouvrir sur Word le correcteur mots.

# Nota bene

Merci de noter que les images présentes dans ce journal ne sont pas la propriété des élèves et des professeurs (à part les images de la page 1 et des pages 6 à 11) et proviennent de leurs recherches sur internet.

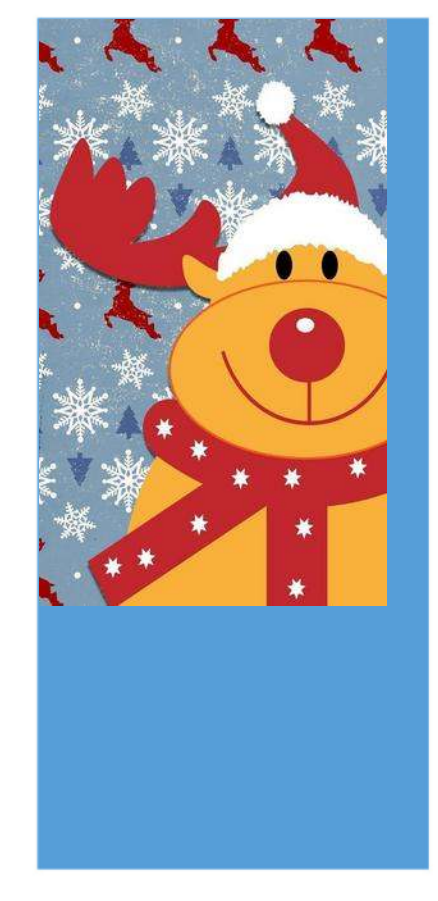

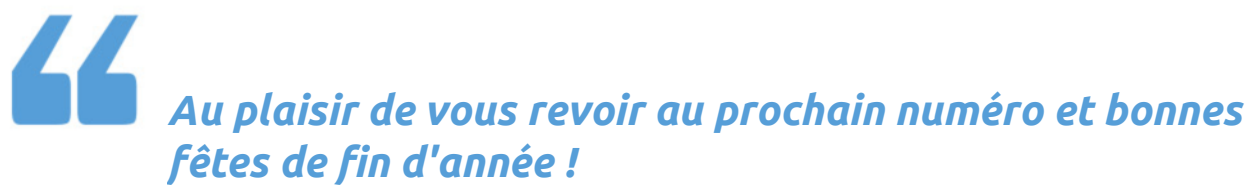

*L'équipe du journal*